## **Methods of Matrix Decomposition**

**There are very many kids of matrix "decomposition" that is, expressing a matrix as a product of other matricies that are equivalent. Typically objective is simplification of the problem for graphical display, as in ordinations, or for other analytic reasons, such as solving systems of linear equations. By far the most commonly encountered kinds of decomposition in multivariate ordinations involve "spectral decomposition" and/or "singular value decomposition", both described here with examples. For extended discussion, see RA Johnson & DW Wichern** *Applied Multivariate Statistical Analysis 4th Edition* **1998, or AC. Rencher** *Methods of Multivariate Analysis* **1995. Also searching the web for a particular kind of decomposition often results in very useful information - especially in Wikipedia.** 

## **Spectral Decomposition of a Symmetric Matrix:**

**Spectral decomposition works with square symmetric matricies and underlies "Eigen" methods such as Principal Components Analysis (PCA) that analyze the symmetric covariance matrix S of a dataset.**

## **Reading Data:**

 $M = READPRN("c:/DATA/Multivariate/Isetosastand.txt")$ 

 $l_{\text{vec}_i} := 1$  $i := 1 \dots n$   $j := 1 \dots 4$   $\leq$  **index variables**  $p := \text{cols}(M) = (4)$  $n := rows(M) = (50)$ 

 $I := identity(n)$ 

## **Covariance Matrix:**

$$
S := \frac{1}{n-1} \cdot M^{T} \cdot \left( I - \frac{1}{n} \cdot 1_{vec} \cdot 1_{vec} \right) \cdot M
$$
\n
$$
S = \begin{pmatrix}\n1 & 0.7425467 & 0.2671757 & 0.2780984 \\
0.7425467 & 1 & 0.1777 & 0.232752 \\
0.2671757 & 0.1777 & 0.9999999 & 0.33163 \\
0.2780984 & 0.232752 & 0.33163 & 1\n\end{pmatrix}
$$

 $\sqrt{2}$ 

**Calculating Eigenvalues & Eigenvectors:**

λ := eigenvals(S)  
\n
$$
λ = diag(λ)
$$
\n
$$
\begin{pmatrix}\n2.0585402 \\
0.2514613 \\
1.0221782 \\
0.6678202\n\end{pmatrix}
$$
\n
$$
λ = \begin{pmatrix}\n2.05854 & 0 & 0 & 0 \\
0 & 0.251461 & 0 & 0 \\
0 & 0 & 1.022178 & 0 \\
0 & 0 & 0 & 0.66782\n\end{pmatrix}
$$

1

$$
E = eigenvecs(S)
$$
\n
$$
E = \begin{pmatrix}\n0.6044164 & 0.7196698 & -0.3349908 & -0.0673598 \\
0.5756194 & -0.6887064 & -0.4408461 & -0.0007138 \\
0.3754348 & -0.0868399 & 0.6269717 & -0.6770628 \\
0.4029788 & -0.014752 & 0.5480351 & 0.7328356\n\end{pmatrix}
$$

$$
E \cdot E^{T} = \begin{pmatrix} 1 & 0 & 0 & 0 \\ 0 & 1 & 0 & 0 \\ 0 & 0 & 1 & 0 \\ 0 & 0 & 0 & 1 \end{pmatrix} \qquad \qquad E^{T} \cdot E = \begin{pmatrix} 1 & 0 & 0 & 0 \\ 0 & 1 & 0 & 0 \\ 0 & 0 & 1 & 0 \\ 0 & 0 & 0 & 1 \end{pmatrix}
$$

 **< Matrix E is orthogonal and composed of column vectors of unit length.** 

0

0

0

MTB 060 2

## **Definition of Spectral Decomposition:**

**A square symmetric matrix, such as matrix A, can be expressed in terms of "orthonormal" eigenvector matrix E (eigenvectors of S are orthogonal and of unit length) and "diagonal" matrix (eigenvalues of S along the main diagonal).** 

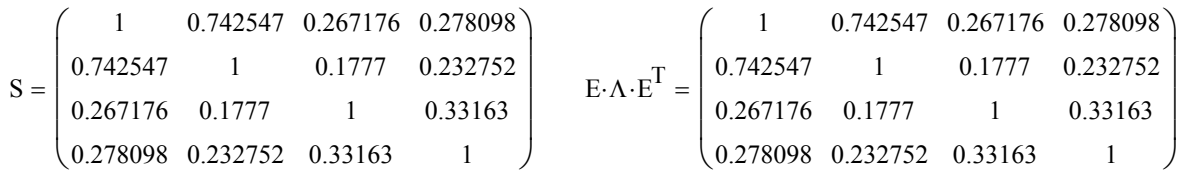

## **Diagonalizing a Symmetric Matrix:**

**Using identities for an orthonormal matrix, the diagonal matrix can be expressed in terms of symmetric matrix S and eigenvector matrix E: This expression is commonly termed "diagonalizing" matrix S, but is simply a restatement of the Eigenvector equation seen in MTB 050.**

> $\setminus$  $\vert$  $\overline{\phantom{a}}$  $\overline{\phantom{a}}$  $\overline{\phantom{a}}$ J

0.4671

0.5014

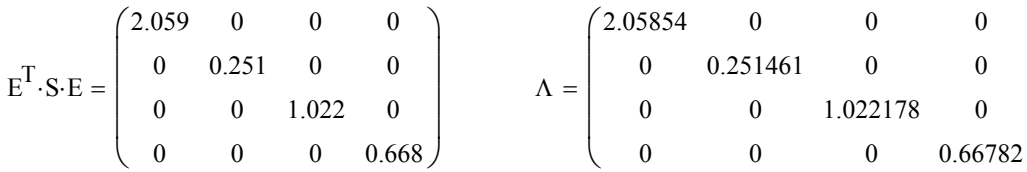

## **Expression as Partial Sums:**

**The original matrix S can be restated as a sum of Partial Matrices P derived from the Eigenvalues and Eigenvectors of S. Summing the Partials, reconstitutes S:**

0.752

0.7162

$$
P_j := \left[\left(E^{(j)}\right) : \lambda_j : E^{(j)}^T\right]
$$
\n
$$
P = \left[\begin{array}{c} 0.752 & 0.7162 & 0.4671 & 0.5014 \\ 0.7162 & 0.6821 & 0.4449 & 0.4775 \\ 0.4671 & 0.4449 & 0.2902 & 0.3114 \\ 0.5014 & 0.4775 & 0.3114 & 0.3343 \end{array}\right]
$$
\n
$$
P = \left[\begin{array}{c} 0.1246 & -0.1057 & -0.0027 \\ -0.1246 & 0.1193 & 0.015 & 0.0026 \\ -0.0027 & 0.0026 & 0.0003 & 5.4724 \times 10^{-5} \\ 0.151 & 0.1987 & -0.2825 & -0.247 \\ -0.2147 & -0.2825 & 0.4018 & 0.3512 \\ -0.1877 & -0.247 & 0.3512 & 0.307 \end{array}\right]
$$
\n
$$
P = \left[\begin{array}{c} 0.1147 & 0.151 & -0.2147 & -0.1877 \\ 0.151 & 0.1987 & -0.2825 & -0.247 \\ -0.2147 & -0.2825 & 0.4018 & 0.3512 \\ -0.003 & 3.211 \times 10^{-5} & 3.4027 \times 10^{-7} & 0.0003 & -0.0033 \\ 0.0305 & 0.0003 & 0.3061 & -0.3314 \\ -0.033 & -0.0003 & -0.3314 & 0.3587 \end{array}\right]
$$
\n
$$
\sum_{j} P_j = \left[\begin{array}{c} 1 & 0.742547 & 1 & 0.1777 & 0.232752 \\ 0.267176 & 0.1777 & 1 & 0.33163 \\ 0.278098 & 0.232752 & 0.33163 & 1 \end{array}\right]
$$

## **Prototype in R:**

**Note: reporting order of eigenvalues and eigenvectors in R are different than in MathCad but in both cases properly matched. #METHODS OF MATRIX DECOMPOSITION: #READ DATA: M=read.table("c:/DATA/MulƟvariate/Isetosastand.txt",header=F) M aƩach(M) #CALCULATION COVARIANCE MATRIX S: S=cov(M) S #EIGENVALUES & EIGENVECTORS OF S: lambda=eigen(S)\$values lambda E=eigen(S)\$vectors E #SPECTRAL DECOMPOSITION: S E%\*%diag(lambda)%\*%t(E) #DIAGONALIZING S: diag(lambda) t(E)%\*%S%\*%E #EXPRESSION AS PARTIAL SUMS: P1=(E[,1]\*lambda[1])%\*%t(E[,1]) P1 P2=(E[,2]\*lambda[2])%\*%t(E[,2]) P2 P3=(E[,3]\*lambda[3])%\*%t(E[,3]) P3 P4=(E[,4]\*lambda[4])%\*%t(E[,4]) P4 P1+P2+P3+P4 > S** V1 V2 V3 V4 V1 1.0000000 0.7425467 0.2671757 0.2780984 V2 0.7425467 1.0000000 0.1777000 0.2327520 V3 0.2671757 0.1777000 0.9999999 0.3316300 V4 0.2780984 0.2327520 0.3316300 1.0000000 **> lambda** [1] 2.0585402 1.0221782 0.6678202 0.2514613 **> E**  $[$ ,1]  $[$ ,2]  $[$ ,3]  $[$ ,4] [1,] 0.6044164 0.3349908 -0.0673598259 0.71966982 [2,] 0.5756194 0.4408461 -0.0007138139 -0.68870645 [3,] 0.3754348 -0.6269717 -0.6770628473 -0.08683987 [4,] 0.4029788 -0.5480351 0.7328356195 -0.01475204 **> E%\*%diag(lambda)%\*%t(E)**  $\lbrack ,1]$   $\lbrack ,2]$   $\lbrack ,3]$   $\lbrack ,4]$ [1,] 1.0000000 0.7425467 0.2671757 0.2780984 [2,] 0.7425467 1.0000000 0.1777000 0.2327520 [3,] 0.2671757 0.1777000 0.9999999 0.3316300 [4,] 0.2780984 0.2327520 0.3316300 1.0000000 **> t(E)%\*%S%\*%E**  $[$ , 1]  $[$ , 2]  $[$ , 3]  $[$ , 4] [1,] 2.058540e+00 -9.436896e-16 3.330669e-16 -2.550044e-16 [2,] -9.436896e-16 1.022178e+00 -5.551115e-16 -2.359224e-16 [3,] 2.775558e-16 -5.551115e-16 6.678202e-01 -5.204170e-17 [4,] -2.990230e-16 -2.506675e-16 -2.992398e-17 2.514613e-01 **> P1**  $[1]$   $[2]$   $[3]$   $[4]$ [1,] 0.7520242 0.7161945 0.4671217 0.5013924 [2,] 0.7161945 0.6820719 0.4448660 0.4775039 [3,] 0.4671217 0.4448660 0.2901538 0.3114412 [4,] 0.5013924 0.4775039 0.3114412 0.3342902 **> P2**  $[1]$   $[2]$   $[3]$   $[4]$ [1,] 0.1147076 0.1509546 -0.2146878 -0.1876583 [2,] 0.1509546 0.1986555 -0.2825280 -0.2469573 [3,] -0.2146878 -0.2825280 0.4018116 0.3512230 [4,] -0.1876583 -0.2469573 0.3512230 0.3070035 **> P3**  $[$ , 1]  $[$ , 2]  $[$ , 3]  $[$ , 4] [1,] 3.030132e-03 3.211039e-05 0.0304571674 -0.0329660639 [2,] 3.211039e-05 3.402746e-07 0.0003227554 -0.0003493423 [3,] 3.045717e-02 3.227554e-04 0.3061382091 -0.3313562176  $[4,]$  -3.296606e-02 -3.493423e-04 -0.3313562176 0.3586515490 **> P4**  $\lbrack ,1]$   $\lbrack ,2]$   $\lbrack ,3]$   $\lbrack ,4]$ [1,] 0.130238003 -0.124634589 -0.0157153327 -2.669664e-03 [2,] -0.124634589 0.119272259 0.0150391897 2.554803e-03 [3,] -0.015715333 0.015039190 0.0018963104 3.221383e-04 [4,] -0.002669664 0.002554803 0.0003221383 5.472369e-05 **> P1+P2+P3+P4**  $[$ , 1]  $[$ , 2]  $[$ , 3]  $[$ , 4] [1,] 1.0000000 0.7425467 0.2671757 0.2780984

> [2,] 0.7425467 1.0000000 0.1777000 0.2327520 [3,] 0.2671757 0.1777000 0.9999999 0.3316300 [4,] 0.2780984 0.2327520 0.3316300 1.0000000

## **Singular Value Decomposition:**

**Singular Value Decomposition is an alternative "Eigen" method that works with a non-square matrix and is often used with data matrix M directly. Central to the method are calulations of two matrices U & V usually of**  different dimensions that are multiplied with diagonal matrix  $\Gamma$  of singular values that are the square root of  **derived from S as defined above.** 

#### **Example using small matrix A:**

$$
A := \begin{pmatrix} 3 & 1 & 1 \\ -1 & 3 & 1 \end{pmatrix}
$$
 **Using the Matrix A defined in JW Example p. 102-103:**

10  $\int$  $\setminus$  $=\binom{12}{10}$ 

#### **Eigenvalues and Eigenvectors from Sums of Squares of M:**

 $\lambda_{\mathbf{V}} \coloneqq \text{reverse}(\text{sort}(\text{eigenvals}(\mathbf{A}^{\mathrm{T}} \cdot \mathbf{A})))$   $\lambda_{\mathbf{V}}$ 

 $m := 1$ ...  $rows(A.A^T)$   $k := 1$ ...  $rows(A^T.A)$ 

**Singular Values:**

**Note: Eigenvalues for the different products of A** are designated  $\lambda$  (lambda)  $\lambda_{\text{U}}$  &  $\lambda_{\text{V}}$ **whereas singular values are designated**   $\lambda_{\text{U}} = \text{reverse}(\text{sort}(\text{eigenvals}(\text{A} \cdot \text{A}^T)))$   $\lambda_{\text{U}} = \begin{pmatrix} 12 \\ 10 \end{pmatrix}$  (gamma).

> **< Only the minimum set of eigenvalues are used as defined by the smaller of ATA or AAT.**

> > **Associated Eigenvectors are extracted:**

$$
U^{(m)} := \text{eigenvec}\left(A \cdot A^{T}, \lambda_{U_{m}}\right)
$$
\n
$$
U = \begin{pmatrix} 0.707 & -0.707 \\ 0.707 & 0.707 \end{pmatrix}
$$
\n
$$
V = \begin{pmatrix} 0.408 & -0.894 & -0.183 \\ 0.816 & 0.447 & -0.365 \\ 0.408 & 0 & 0.913 \end{pmatrix}
$$

12 10 0

 $\backslash$  $\overline{\phantom{a}}$  $\overline{\phantom{a}}$ J

ſ  $\mathsf{I}$ ļ.  $\setminus$ 

 $-0.707$ 

m := rows(A)   
\n
$$
\gamma := \sqrt{\lambda_U}
$$
  $\gamma = \begin{pmatrix} 3.464 \\ 3.162 \end{pmatrix}$    
\n $\gamma = \begin{pmatrix} 3.464 \\ 3.162 \end{pmatrix}$    
\n $\gamma = \begin{pmatrix} 3.464 \\ 3.162 \end{pmatrix}$    
\n $\gamma = \begin{pmatrix} 3.464 \\ 0.162 \end{pmatrix}$    
\n $\gamma = \begin{pmatrix} 1 & 0 \\ 0 & 2 \end{pmatrix}$    
\n $\gamma = \begin{pmatrix} 0 \\ 0 \end{pmatrix}$    
\n $\gamma = 1..k - m$    
\n $k - m = 1$    
\n $\gamma = \begin{pmatrix} 2.464 & 0 & 0 \\ 0 & 3.162 & 0 \end{pmatrix}$    
\n $\gamma = \begin{pmatrix} 3.464 & 0 & 0 \\ 0 & 3.162 & 0 \end{pmatrix}$    
\n $\gamma = \begin{pmatrix} 3.464 & 0 & 0 \\ 0 & 3.162 & 0 \end{pmatrix}$    
\n $\gamma = \begin{pmatrix} 3.464 & 0 & 0 \\ 0 & 3.162 & 0 \end{pmatrix}$    
\n $\gamma = \begin{pmatrix} 3.464 & 0 & 0 \\ 0 & 3.162 & 0 \end{pmatrix}$    
\n $\gamma = \begin{pmatrix} 3.464 & 0 & 0 \\ 0 & 3.162 & 0 \end{pmatrix}$ 

#### **Singular Value Decomposition Defined:**

$$
\mathbf{U} \cdot \boldsymbol{\Gamma} \cdot \mathbf{V}^{\mathrm{T}} = \begin{pmatrix} 3 & 1 & 1 \\ -1 & 3 & 1 \end{pmatrix} \qquad \qquad \mathbf{A} = \begin{pmatrix} 3 & 1 & 1 \\ -1 & 3 & 1 \end{pmatrix}
$$

**Singular Value Decomposition confirmed!**

#### **Using MathCad's built-in functions:**

$$
\gamma
$$
 := svds $(A^T)$ \n
$$
\gamma = \begin{pmatrix} 3.464 \\ 3.162 \end{pmatrix}
$$

0.707 0.707

L  $\setminus$ 

0.707  $-0.707$ 

 $\overline{\phantom{a}}$ J **< function svds() calculates singular values but requires the number of rows of matrix A to be equal or greater than number of columns. The transpose of A fixes this. Only non-zero singular values are reported.**

$$
\text{svd}\left(A^{T}\right) = \begin{pmatrix} 0.408 & 0.894 \\ 0.816 & -0.447 \\ 0.408 & 0 \\ 0.707 & 0.707 \end{pmatrix} \qquad \qquad U = \begin{pmatrix} 0.707 & -0.707 \\ 0.707 & 0.707 \end{pmatrix} \qquad \qquad V = \begin{pmatrix} 0.408 & -0.894 & -0.183 \\ 0.816 & 0.447 & -0.365 \\ 0.408 & 0 & 0.913 \end{pmatrix} \qquad \text{calculated above}
$$

**< function svd() provides a stacked array of eigenvectors only showing the minimum required by the smaller of U or V. Note also that the order of U and V are reversed.**

## **Example using data matrix M:**

## **Eigenvalues:**

$$
\lambda_{\text{U}} := \text{reverse}(\text{sort}(eigenvals(M \cdot M^{\text{T}})))
$$
\n
$$
\lambda_{\text{V}} := \text{reverse}(\text{sort}(eigenvals(M^{\text{T}} \cdot M)))
$$
\n
$$
\lambda_{\text{V}} = \begin{pmatrix} 100.868 \\ 50.087 \\ 32.723 \end{pmatrix}
$$

#### **Singular Values:**

 $\gamma := \text{svds}(M)$ 

**^ MathCad's built-in function svds()**

$$
\gamma = \begin{pmatrix} 10.04333 \\ 7.077198 \\ 5.720419 \\ 3.510214 \end{pmatrix}
$$

L  $\setminus$ 

12.322

 $\vert$ J

 $V =$ 

**EX IS A 50 X 4 matrix that is too large to show here** 

 $\mathbf{r}$ L  $\setminus$ 

**< Only the minimum set of eigenvalues are used as defined by the smaller of MTM or MMT.** 

$$
\gamma = \begin{pmatrix} 10.04333 \\ 7.077198 \\ 5.720419 \\ 3.510214 \end{pmatrix} \qquad \sqrt{\lambda_V} = \begin{pmatrix} 10.043 \\ 7.077 \\ 5.72 \\ 3.51 \end{pmatrix} \qquad \begin{matrix} \text{calculation by} \\ \text{eigenvectors above} \\ \text{is confirmed} \end{matrix}
$$

 $\begin{pmatrix} 0.60442 & -0.33499 & 0.06736 \ 0 & 0 & 0 & 0 & 0 \end{pmatrix}$  $\begin{bmatrix} 0.57562 & -0.44085 & 0.00071 \end{bmatrix}$ 

0.37543 0.62697

## **Associated Eigenvector matrices U & V:**

$$
m := 1 \dots rows(M) \qquad k := 1 \dots \text{cols}(M)
$$

$$
\boldsymbol{U}^{\!\left\langle k \right\rangle} \coloneqq \text{eigenvec}\!\!\left(\boldsymbol{M}\!\cdot\!\boldsymbol{M}^T,\lambda_{\boldsymbol{U}_{k}}\!\right)
$$

$$
V^{\langle k \rangle} := \text{eigenvec}\left(M^T \cdot M, \lambda_{V_k}\right) \qquad \qquad V =
$$

 $UV := \text{svd}(M)$ 

#### **^ MathCad's built-in function svd() provides values for U and V stacked in order.**

 **U : rows 1-50 V: rows 51-54**

**Same as V above >**

## **Prototype in R:**

**#SINGULAR VALUE DECOMPOSITION: #SINGULAR VALUES: gamma=svd(M)\$d gamma**

**#LEFT MATRIX U: U=svd(M)\$u U**

#### **#RIGHT MATRIX V: V=svd(M)\$v V**

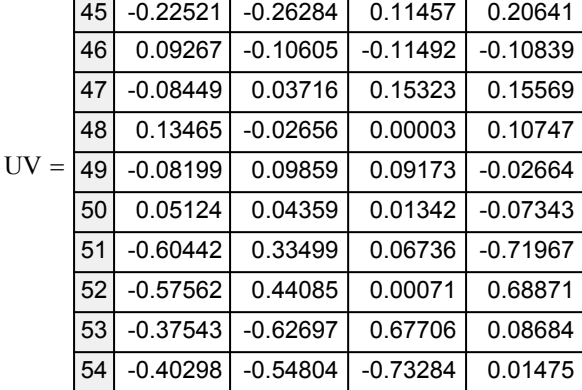

1 | 2 | 3 | 4

0.67706

 $-0.71967$ 0.68871 0.08684

 $\setminus$  $\vert$  $\overline{\phantom{a}}$  $\overline{\phantom{a}}$  $\overline{\phantom{a}}$ J

0.40298 0.54804 0.73284 0.01475

**^ Note: calculation error discovered here in MathCad (inconsistent directionality of Eigenvectors in V). So all calculations proceed from this point only with R.**

#### **> gamma**

[1] 10.043330 7.077198 5.720419 3.510214

## **> V**

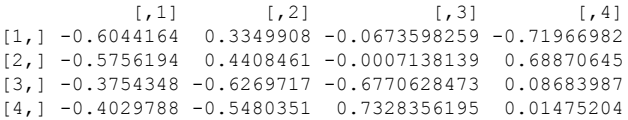

## **#IDENTITY DEMONSTRATED: U%\*%diag(gamma)%\*%t(V)**

#### **M**

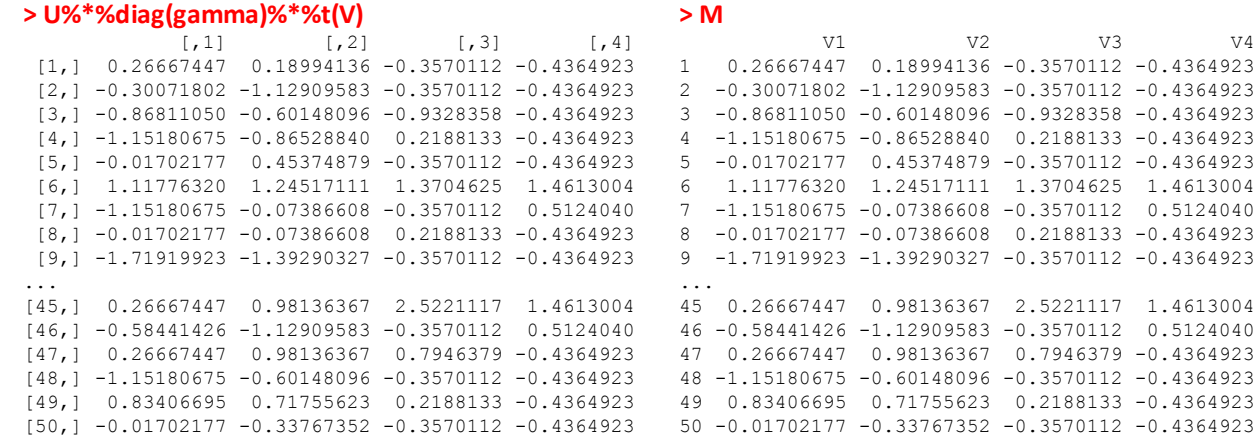

## **Positive Definite Matrix:**

**A matrix is "positive definite" if all eigenvalues of the matrix are positve. If some are zero, then the matrix is termed "positive semi-definite". The requirement that a covariance matrix S be positive definite is common in multivariate statistics. A positive definite matrix has additional properties including a matrix square root. and inverse square root.** 

## **Square Root Matrix:**

**A square and positive definite matrix A has only one square root matrix A1/2, also known as the principal square root. A square root matrix is a square matrix when multiplied by itself reconstitutes matrix A. A common but by no means only way is by means of a variant of spectral decomposition.** 

## **Example Matrix Square Root:**

**Using covariance matrix of M calculated above with diagonal Eigenvector matrix and Eigenvectors E:**

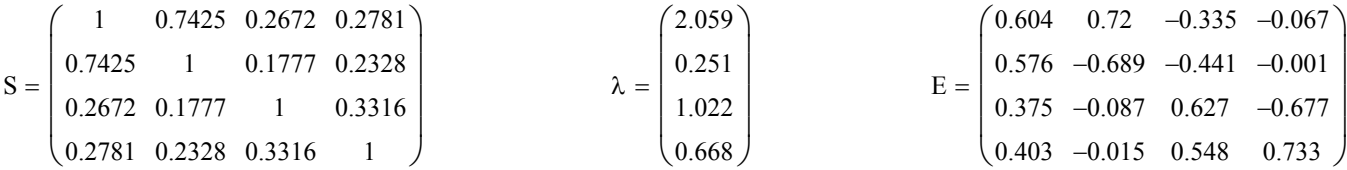

#### **Square root of the Eigenvalues:**

$$
\sqrt{\lambda} = \begin{pmatrix} 1.435 \\ 0.501 \\ 1.011 \\ 0.817 \end{pmatrix} \qquad \qquad \Lambda_{\text{sqrt}} := \text{diag}(\sqrt{\lambda}) \qquad \qquad \Lambda_{\text{sqrt}} = \begin{pmatrix} 1.435 & 0 & 0 & 0 \\ 0 & 0.501 & 0 & 0 \\ 0 & 0 & 1.011 & 0 \\ 0 & 0 & 0 & 0.817 \end{pmatrix}
$$

 $S_{\text{sqrt}} := E \cdot \Lambda_{\text{sqrt}} E^T$ 

**Identity demonstrated:**

$$
S_{\text{sqrt}} \cdot S_{\text{sqrt}} = \begin{pmatrix} 1 & 0.7425 & 0.2672 & 0.2781 \\ 0.7425 & 1 & 0.1777 & 0.2328 \\ 0.2672 & 0.1777 & 1 & 0.3316 \\ 0.2781 & 0.2328 & 0.3316 & 1 \end{pmatrix}
$$

$$
S_{\text{sqrt}} = \begin{pmatrix} 0.9010283 & 0.3999767 & 0.1191593 & 0.1181852 \\ 0.3999767 & 0.9097298 & 0.0610023 & 0.0932144 \\ 0.1191593 & 0.0610023 & 0.9780589 & 0.1596263 \\ 0.1181852 & 0.0932144 & 0.1596263 & 0.9756346 \end{pmatrix}
$$

```
Prototype in R: Since no off the shelf function exists for finding the matrix square root,
                                      so I built a function to do this. This is a very nice feature of R. This 
                                      function was previously used in MTB 040.
  #MATRIX SQUARE ROOT:
  #FUNCTION FOR SQUARE ROOT OF A SYMMETRIC POSITIVE DEFINITE MATRIX:
  matrix.square.root <- function(M) {
  M.eig <- eigen(M)
  M.square.root <- M.eig$vectors %*% diag(sqrt(M.eig$values)) %*% solve(M.eig$vectors)
  return(M.square.root)
  }
  Ssqrt=matrix.square.root(S)
  Ssqrt
                                                          > Ssqrt
                                                           [,1] [,2] [,3] [,4]
                                                           [1,] 0.9010283 0.39997674 0.11915933 0.11818522
                                                          [2,] 0.3999767 0.90972985 0.06100234 0.09321439
                                                          [3,] 0.1191593 0.06100234 0.97805887 0.15962631
                                                          [4,] 0.1181852 0.09321439 0.15962631 0.97563455
  #IDENTITY DEMONSTRATED:
  Ssqrt%*%Ssqrt
                                                          > Ssqrt%*%Ssqrt
                                                           \lbrack ,1] \lbrack ,2] \lbrack ,3] \lbrack ,4][1,] 1.0000000 0.7425467 0.2671757 0.2780984
                                                           [2,] 0.7425467 1.0000000 0.1777000 0.2327520
                                                          [3,] 0.2671757 0.1777000 0.9999999 0.3316300
```
# [4,] 0.2780984 0.2327520 0.3316300 1.0000000 **Matrix Inverse Square Root:**

**The inverse of a square root matrix A-1/2 of matrix A may be calculated similarily.** 

$$
\Lambda_{\text{invgqrt}} := \text{diag}\left(\frac{1}{\sqrt{\lambda}}\right) \qquad \Lambda_{\text{invgqrt}} = \begin{pmatrix} 0.697 & 0 & 0 & 0 \\ 0 & 1.994 & 0 & 0 \\ 0 & 0 & 0.989 & 0 \\ 0 & 0 & 0 & 1.224 \end{pmatrix}
$$
\n
$$
\text{S}_{\text{invgqrt}} := E \cdot \Lambda_{\text{invgqrt}} E^T \qquad \text{S}_{\text{invgqrt}} = \begin{pmatrix} 1.40400233 & -0.59978173 & -0.11840065 & -0.09339991 \\ -0.59978173 & 1.36903445 & -0.00290273 & -0.05767019 \\ -0.11840065 & -0.00290273 & 1.06303947 & -0.15930687 \\ -0.09339991 & -0.05767019 & -0.15930687 & 1.0678627 \end{pmatrix}
$$

**Identity demonstrated:**

$$
S_{\text{invsqrt}} S_{\text{invsqrt}} = \begin{pmatrix} 2.354 & -1.657 & -0.275 & -0.177 \\ -1.657 & 2.237 & 0.073 & -0.084 \\ -0.275 & 0.073 & 1.169 & -0.328 \\ -0.177 & -0.084 & -0.328 & 1.178 \end{pmatrix} \qquad S^{-1} = \begin{pmatrix} 2.354 & -1.657 & -0.275 & -0.177 \\ -1.657 & 2.237 & 0.073 & -0.084 \\ -0.275 & 0.073 & 1.169 & -0.328 \\ -0.177 & -0.084 & -0.328 & 1.178 \end{pmatrix}
$$

## **Prototype in R:**

```
#MATRIX INVERSE SQUARE ROOT:
```
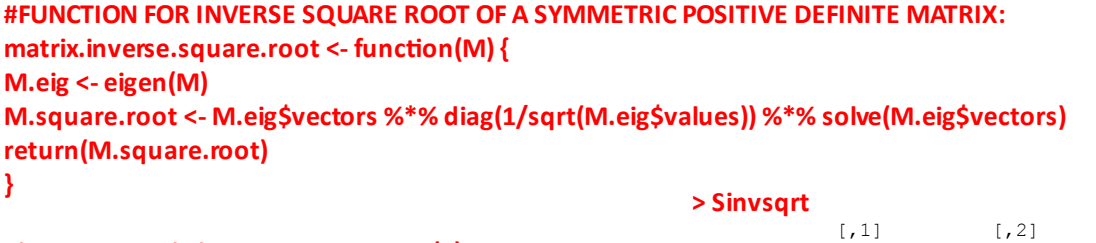

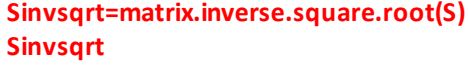

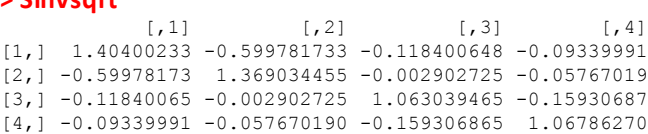

## **Matrix Inverse:**

**The inverse of a matrix A-1 of matrix A, A-1, may also be expressed in terms of spectral decomposition.** 

$$
\Lambda_{inv} := \text{diag}\left(\frac{1}{\lambda}\right) \qquad \qquad \Lambda_{inv} = \begin{pmatrix}\n0.486 & 0 & 0 & 0 \\
0 & 3.977 & 0 & 0 \\
0 & 0 & 0.978 & 0 \\
0 & 0 & 0 & 1.497\n\end{pmatrix}
$$
\n
$$
S_{inv} := E \cdot \Lambda_{inv} \cdot E^{T} \qquad S_{inv} = \begin{pmatrix}\n2.35370294 & -1.65748674 & -0.2754791 & -0.1774204 \\
-1.65748674 & 2.23732774 & 0.07314216 & -0.08405434 \\
-0.2754791 & 0.07314216 & 1.16945872 & -0.32824133 \\
-0.1774204 & -0.08405434 & -0.32824133 & 1.17775881\n\end{pmatrix}
$$

**Identity demonstrated:**

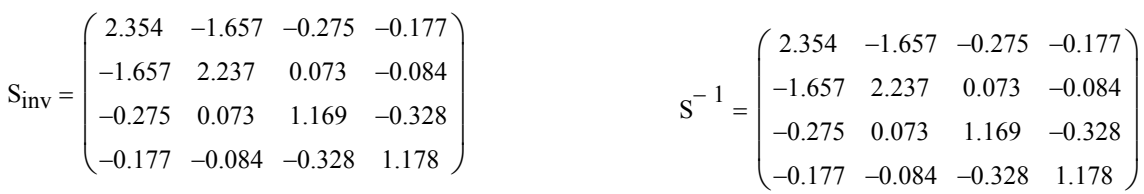

## **Prototype in R:**

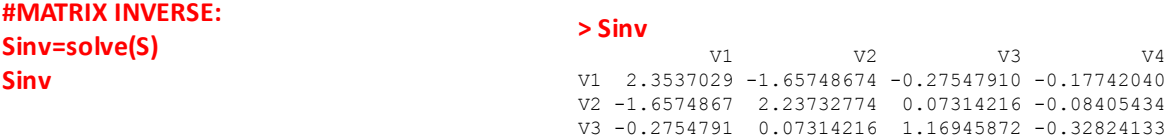

V4 -0.1774204 -0.08405434 -0.32824133 1.17775881